#### <span id="page-0-0"></span>validscale: A Stata module to validate subjective measurement scales using Classical Test Theory

#### Bastien Perrot, Emmanuelle Bataille, Jean-Benoit Hardouin

UMR INSERM U1246 - SPHERE "methodS in Patient-centered outcomes and HEalth ResEarch", University of Nantes, University of Tours, France

[bastien.perrot@univ-nantes.fr](mailto:bastien.perrot@univ-nantes.fr)

French Stata Users Group Meeting, July 6, 2017

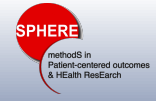

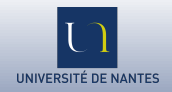

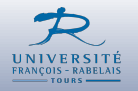

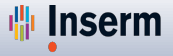

titut nationa nté et de la recherche médicale

[validscale](#page-41-0)  $\frac{1}{2}$  / 22

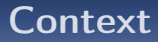

We use questionnaires to measure non-observable characteristics/traits

- personality traits
- aptitudes, intelligence
- quality of life
- ...
- The questionnaires are subjective measurement scales providing one or several scores based on the sum (or mean) of responses to items (binary or ordinal variables)

# Hospital Anxiety and Depression Scale (Zigmond and Snaith, 1983)

#### Chart L., Mornital Anviety and Depression Scale

This questionnaire will help your physician know how you are feeling. Read every sentence. Place an "X" on the answer that best intervention was been found the present with the UAST WEEK. You do not have to think too much to answer in this cusstionnaire.<br>I describes how you have been feeling during the UAST WEEK. You do not have to think too much t spontaneous answers are more important. Mark only one answer for each question.

- A (1) I feel tense or wound up:
	- 3.1.3 Most of the time
	- $21.14$  in of times
	- 1 / 1 From time to time
- 0 ( ) Not at all

#### D (2) Ltdl enjoy the things Lused to:

- 0 ( ) Definitely as much
- 1 ( ) Not guite so much
- 2 / 1 Only a little
- 3 ( ) Hardly at all

A (3) I get a sort of frightened feeling as if something awful is about to happen

- 3 ( ) Very definitely and quite badly
- 2 ( ) Yes, but not too badly
- 1 ( ) A little, but it doesn't worry me
- 0 ( ) Not at all

#### D (4) I can laugh and see the funny side of things:

- 0 ( ) As much as I always could
- 1 ( ) Not guite as much now
- 2 ( ) Definitely not so much now
- 3 ( ) Not at all

#### A (5) Worrving thoughts go through my mind:

- 3 ( ) Most of the time
- 2 ( ) A lot of times
- 1 ( ) From time to time
- 0 ( ) Only occasionally

#### D (6) I feel cheerful:

- 0 ( ) Most of the time
- 1 ( ) Usually
- 2 ( ) Not often
- 3 ( ) Not at all

#### A (7) I can seat at ease and feel relaxed: 0 ( ) Definitely

- 1 ( ) Usually
- 2 ( ) Not often
- 3 ( ) Not at all
- 
- D (8) I feel as I am slowed down: 3.1.1 Meadurall the time
	-
	- 2 / 1 Vary often
	- 1 ( ) From time to time
	- 0 ( ) Not at all

A (9) I get a sort of frightened feeling like butterfies in the stomach:

- 0.6 3 Not at all
- 1 ( ) From time to time
- 2 ( ) Quite often
- 3.6.3 Very often

#### D (10) I have lost interest in my appearance:

- 3 ( ) Definitely
- 2 ( ) I don't take so much care as I should
- 1 ( ) I may not take quite as much care
- 0 ( ) I take just as much care as ever
- A (11) I feel restless, as if I had to be on the move:
- 3 ( ) Very much indeed
- 2 ( ) Quite a lot
- 1 ( ) Not very much
- 0 ( ) Not at all
- D (12) I look forward with enjoyment to things:
	- 0 ( ) As much as I ever did
	- 1 ( ) A little less than I used to
	- 2 ( ) Definitely less than I used to
	- 3 ( ) Hardly at all

#### A (13) I get a sudden feeling of panic:

- 3 ( ) Very often indeed
- 2 ( ) Quite often
- 1 () From time to time
- 0 ( ) Not at all

#### D (14) I can enjoy a good TV or radio program or book: 0 ( ) Often 1 () Sometimes

- 2 ( ) Not often
- 3 ( ) Hardly at all

# Validity and reliability of a questionnaire In order to be useful, a questionnaire must be valid and reliable.

#### Validity and reliability of a questionnaire

#### In order to be useful, a questionnaire must be valid and reliable.

Validity refers to the degree to which a questionnaire measures the concept(s) of interest accurately (e.g. anxiety and depression).

- **o** content validity
- **•** structural validity
- **•** convergent validity
- **o** divergent validity
- **•** concurrent validity
- known-groups validity

Validity and reliability of a questionnaire

#### In order to be useful, a questionnaire must be valid and reliable.

Validity refers to the degree to which a questionnaire measures the concept(s) of interest accurately (e.g. anxiety and depression).

- **o** content validity
- **•** structural validity
- **o** convergent validity
- **o** divergent validity
- **•** concurrent validity
- known-groups validity

Reliability refers to the degree to which a questionnaire measures the concept(s) of interest consistently (e.g. Are there enough items ? Are the scores reproducible ?)

- **o** internal consistency
- **•** reproducibility
- ("scalability")

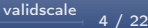

Validity and reliability of a questionnaire

#### In order to be useful, a questionnaire must be valid and reliable.

Validity refers to the degree to which a questionnaire measures the concept(s) of interest accurately (e.g. anxiety and depression).

- **o** content validity
- **•** structural validity
- **•** convergent validity
- **o** divergent validity
- **•** concurrent validity
- known-groups validity

Reliability refers to the degree to which a questionnaire measures the concept(s) of interest consistently (e.g. Are there enough items ? Are the scores reproducible ?)

- **o** internal consistency
- **•** reproducibility
- ("scalability")

These properties can be assessed using Classical Test Theory (CTT) or Item Response Theory (IRT)

#### Rationale for validscale

- Validity and reliability are assessed using statistical analyses (e.g. Factor Analyses, Intraclass Correlation Coefficients, etc.).
- However, there is currently no statistical software package to perform all these tests in an easy way.
- $\bullet \rightarrow$  The objective of validscale is to perform the recommended analyses to validate a subjective measurement scale using CTT.

# Example dataset : Impact of Cancer Scale (Crespi et al., 2008)

- 37 items (range: 1=strongly disagree to 5=strongly agree) grouped into 8 dimensions measuring impact of cancer
- A French version was administered to a sample of breast cancer survivors (N=371)

Positive impact domains

Altruism and Empathy

- 1. Having had cancer has made me more willing to help others
- 2. Because I had cancer I am more understanding of what other people feel
- 3. I feel a special bond with people with cancer
- 4. I feel I should give something back to others

**Health Awareness** 

- 5. Having had cancer has made me more concerned about my health
- 6. I do not take my body for granted since I had cancer
- 7. I am more aware of physical problems or changes
- 8. Having had cancer has made me take better care of myself
- **Health Awareness:** ioc1-ioc4
- **Positive** Self-Evaluation: ioc5-ioc8
- Worry: ioc9-ioc15
- **•** Body Change Concerns: ioc16-ioc18
- Appearance Concerns: ioc19-ioc21
- **Altruism and** Empathy: ioc22-ioc25
- **Q** Life Interferences: ioc26-ioc32
- **O** Meaning Of Cancer: ioc33-ioc37

[validscale](#page-0-0)  $\overline{6/22}$ 

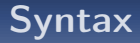

validscale varlist, partition(numlist)

varlist contains the variables (items) used to compute the scores. The first items of varlist compose the first dimension, the following items define the second dimension, and so on.

partition allows defining in *numlist* the number of items in each dimension. The number of elements in this list indicates the number of dimensions.

. validscale ioc1-ioc37, part(4 4 7 3 3 4 7 5)

# Syntax

validscale varlist, partition(numlist) - scorename(string) scores(varlist) categories(numlist) impute(method) noround compscore(method) descitems graphs cfa cfamethod(method) cfasb cfastand cfanocovdim cfacovs(string) cfarmsea( $\#$ ) cfacfi( $\#$ ) cfaor convdiv tconvdiv( $\#$ ) convdivboxplots  $alpha(\#)$  delta(#) h(#) hjmin(#) repet(varlist) kappa ickappa(#) scores2(#) kgv(varlist) kgvboxplots kgvgroupboxplots conc(varlist)  $\overline{\text{\sf tcone}}(\#)$  ]

varlist contains the variables (items) used to compute the scores. The first items of varlist compose the first dimension, the following items define the second dimension, and so on.

partition allows defining in numlist the number of items in each dimension. The number of elements in this list indicates the number of dimensions.

. validscale ioc1-ioc37, part(4 4 7 3 3 4 7 5)

# Reliability (default output)

Summary table providing indices for internal consistency (Cronbach's alpha), dicrimination (Feguson's delta), and "scalability" (Loevinger's H coefficients, IRT related)

. validscale ioc1-ioc37, part(4 4 7 3 3 4 7 5) scorename(HA PSE W BCC AC AE LI MOC) compscore(sum) alpha(0.7) delta(0.9) h(0.3)

#### Reliability (default output)

Summary table providing indices for internal consistency (Cronbach's alpha), dicrimination (Feguson's delta), and "scalability" (Loevinger's H coefficients, IRT related)

. validscale ioc1-ioc37, part(4 4 7 3 3 4 7 5) scorename(HA PSE W BCC AC AE LI MOC) compscore(sum) alpha(0.7) delta(0.9) h(0.3)

Items used to compute the scores HA : ioc1 ioc2 ioc3 ioc4 PSE : ioc5 ioc6 ioc7 ioc8 W : ioc9 ioc10 ioc11 ioc12 ioc13 ioc14 ioc15 BCC : ioc16 ioc17 ioc18 AC : ioc19 ioc20 ioc21  $\Delta F$  : ioc22 ioc23 ioc24 ioc25 LI : ioc26 ioc27 ioc28 ioc29 ioc30 ioc31 ioc32 MOC : ioc33 ioc34 ioc35 ioc36 ioc37

Number of observations: 371

Reliability

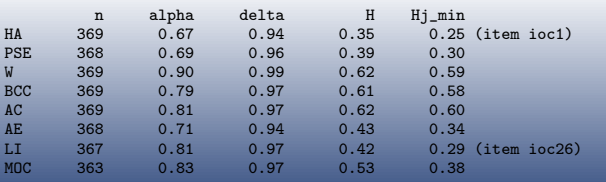

[validscale](#page-0-0)  $\overline{8/22}$ 

#### Descriptive table (descitems)

. validscale ioc1-ioc37, part(4 4 7 3 3 4 7 5) scorename(HA PSE W BCC AC AE LI MOC) compscore(sum) descitems

Description of items Missing N Response categories alpha Hj # of<br>1 2 3 4 5 - item NS Hjk 1 2 3 4 5 - item NS Hjk ioc1 3.77% 357 10.08% 12.61% 24.65% 33.05% 19.61% 0.71 0.25 0 ioc2 1.08% 367 3.00% 8.72% 10.90% 39.78% 37.60% 0.52 0.42 0 ioc3 2.16% 363 2.48% 5.79% 11.02% 44.63% 36.09% 0.53 0.43 0  $i$ oc4 2.43% 362 3.31% ------------------------------------------------------------------------------ ioc5 2.96% 360 9.44% 15.28% 22.78% 28.06% 24.44% 0.70 0.30 0 ioc6 2.96% 360 10.28% 15.28% 24.17% 33.61% 16.67% 0.54 0.47 0  $i$ oc7 2.43% 362 4.97% 8.01% 22.10% 42.27% 22.65% 0.67 0.34 0<br> $i$ oc8 2.16% 363 14.60% 19.83% 33.06% 20.66% 11.85% 0.58 0.44 0 363 14.60% 19.83% 33.06% ------------------------------------------------------------------------------ ioc9 2.43% 362 15.47% 22.65% 14.64% 28.18% 19.06% 0.89 0.63 0 ioc10 3.23% 359 33.43% 27.58% 20.89% 12.26% 5.85% 0.90 0.59 0  $i$ oc11 1.89% 364 5.49% 9.62% 13.74% 42.03% 29.12% 0.89 0.61 0<br> $i$ oc12 3.23% 359 8.64% 18.94% 19.22% 37.05% 16.16% 0.89 0.63 0 ioc12 3.23% 359 8.64% 18.94% 19.22% 37.05% 16.16% 0.89 0.63 0  $i$ oc13 3.23% 359 13.65% 24.79% 18.11% 30.36% 13.09% 0.88 0.66 0<br> $i$ oc14 1.62% 365 12.05% 26.30% 14.25% 28.49% 18.90% 0.89 0.60 0  $i$ oc14 1.62% 365 12.05% 26.30% 14.25% 28.49% 18.90% 0.89 0.60 0<br> $i$ oc15 1.08% 367 6.81% 19.62% 18.26% 39.78% 15.53% 0.89 0.64 0 19.62% 18.26% 39.78% 15.53% -------------------------------------------------------------------------------

# Descriptive graphs (graph)

. validscale ioc1-ioc37, part(4 4 7 3 3 4 7 5) scorename(HA PSE W BCC AC AE LI MOC) compscore(sum) graph

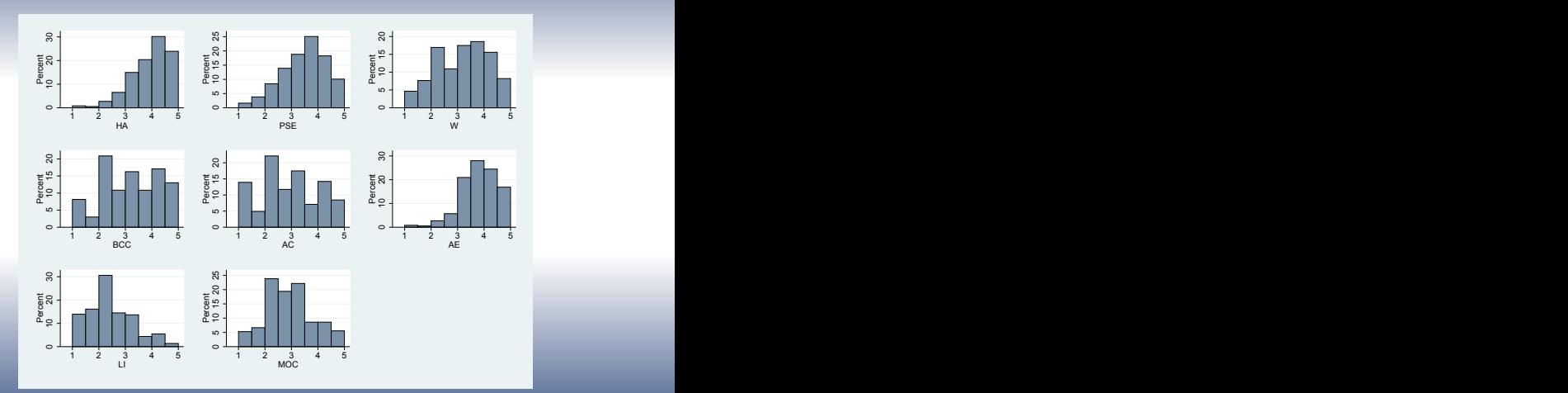

# Descriptive graphs (graph)

. validscale ioc1-ioc37, part(4 4 7 3 3 4 7 5) scorename(HA PSE W BCC AC AE LI MOC) compscore(sum) graph

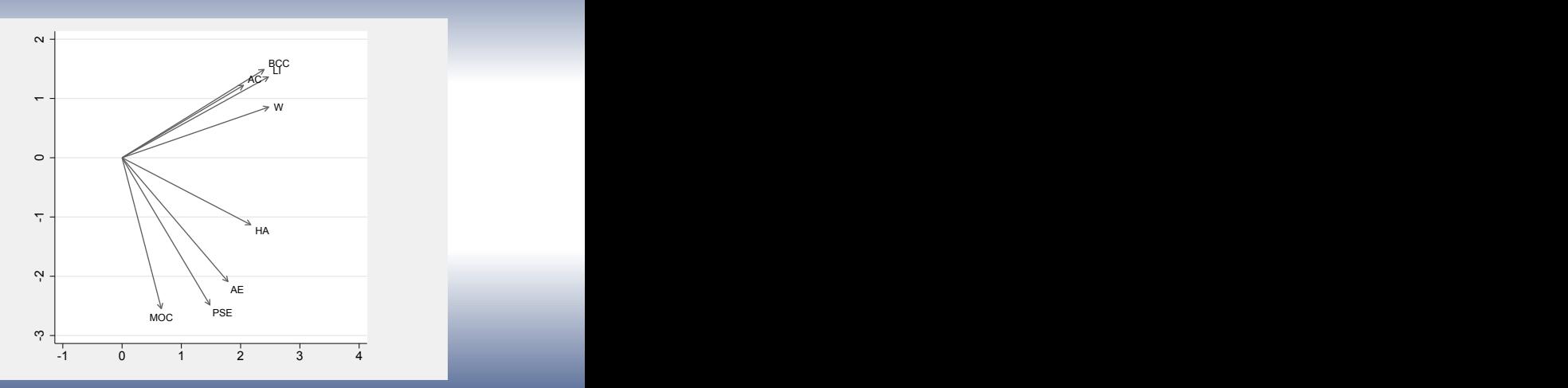

# Descriptive graphs (graph)

. validscale ioc1-ioc37, part(4 4 7 3 3 4 7 5) scorename(HA PSE W BCC AC AE LI MOC) compscore(sum) graph

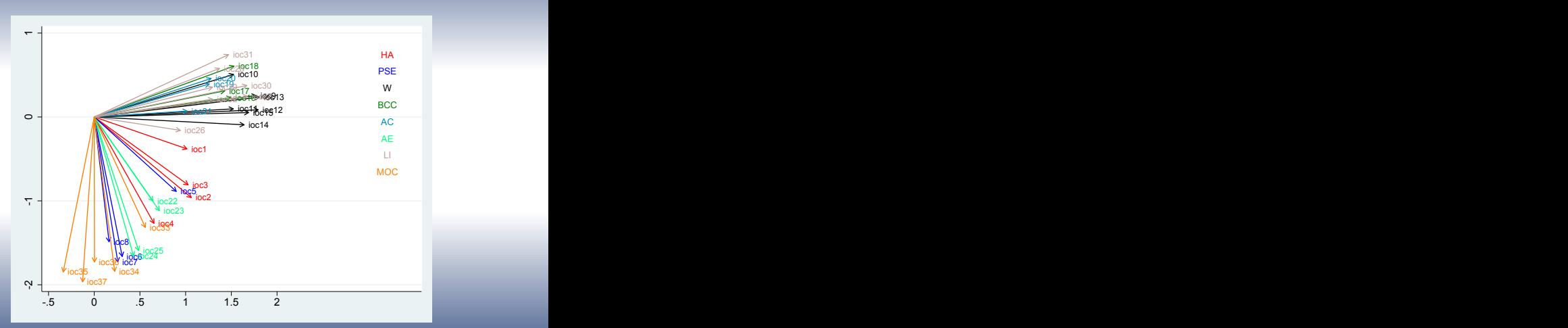

## Confirmatory Factor Analysis (cfa)

- **•** How well the supposed structure (number of dimensions, clustering of items) fit the data?
- $\circ \rightarrow$  Confirmatory Factor Analysis (based on the sem command)
- $\circ$  Some criteria based of fit indices: Root Mean Square Error of Approximation (RMSEA)  $\lt$ 0.06, Comparative Fit Index  $(CFI) > 0.95$

. validscale ioc1-ioc37, part(4 4 7 3 3 4 7 5) scorename(HA PSE W BCC AC AE LI MOC) cfa cfacov(ioc1\*ioc3)

#### Confirmatory Factor Analysis (cfa)

- **•** How well the supposed structure (number of dimensions, clustering of items) fit the data?
- $\circ \rightarrow$  Confirmatory Factor Analysis (based on the sem command)
- $\circ$  Some criteria based of fit indices: Root Mean Square Error of Approximation (RMSEA)  $\lt$ 0.06, Comparative Fit Index  $(CFI) > 0.95$
- . validscale ioc1-ioc37, part(4 4 7 3 3 4 7 5) scorename(HA PSE W BCC AC AE LI MOC) cfa cfacov(ioc1\*ioc3)

Confirmatory factor analysis

Warning: some items have less than 7 response categories. If multivariate normality assumption does not hold, maximum likelihood estimation might not be appropriate. Consider using cfasb in order to apply Satorra-Bentler adjustment or using cfamethod(adf).

Covariances between errors added: e.ioc1\*e.ioc3 Number of used individuals: 292

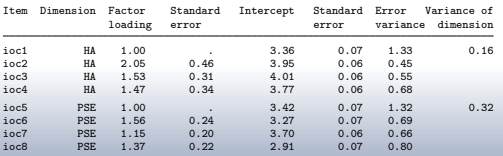

(output omitted)

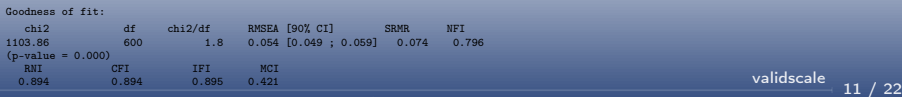

- Are the items correlated enough with the dimension they theoretically belong to ?
- Are they more correlated with their own dimension than with other dimensions ?
- $\bullet \rightarrow$  Inspection of correlations between items and scores or rest-scores (i.e. the scores computed without the considered item)
- . validscale ioc1-ioc37, part(4 4 7 3 3 4 7 5) scorename(HA PSE W BCC AC AE LI MOC) convdiv

- Are the items correlated enough with the dimension they theoretically belong to ?
- Are they more correlated with their own dimension than with other dimensions ?
- $\bullet \rightarrow$  Inspection of correlations between items and scores or rest-scores (i.e. the scores computed without the considered item)
- . validscale ioc1-ioc37, part(4 4 7 3 3 4 7 5) scorename(HA PSE W BCC AC AE LI MOC) convdiv

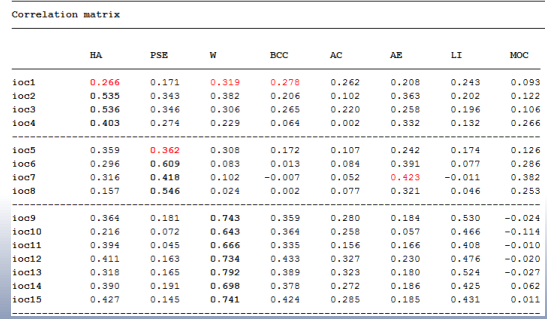

Convergent validity: 33/37 items (89.2%) have a correlation coefficient with the score of their own dimension greater than 0.400

Divergent validity: 33/37 items (89.2%) have a correlation coefficient with the score of their own dimension greater than those computed with other scores. [validscale](#page-0-0)  $\frac{12}{12}$  / 22

. validscale ioc1-ioc37, part(4 4 7 3 3 4 7 5) scorename(HA PSE W BCC AC AE LI MOC) convdiv convdivboxplot tconc(0.4)

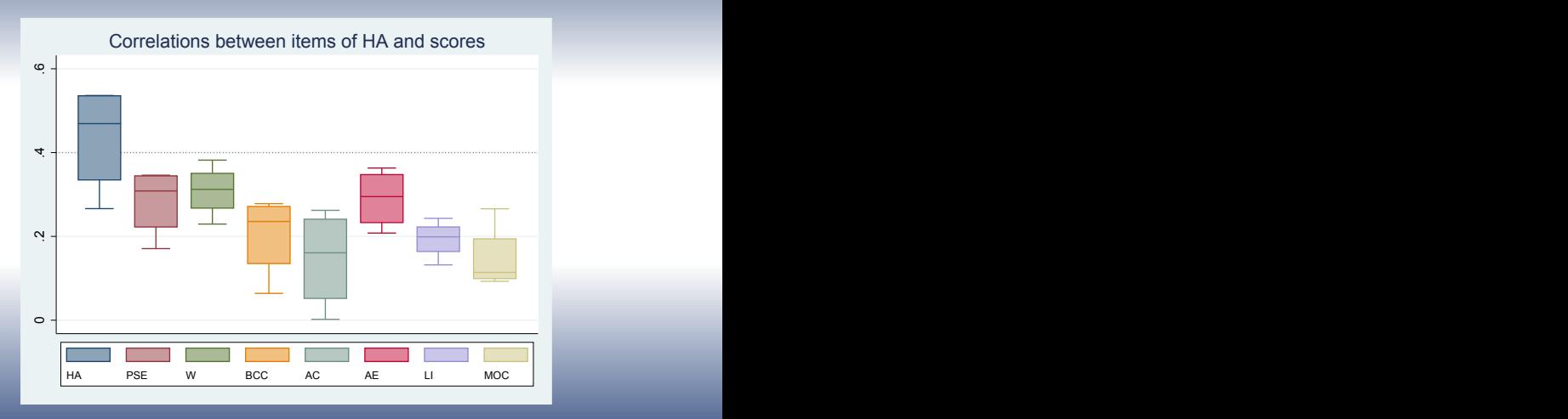

[validscale](#page-0-0)  $\overline{13 / 22}$ 

. validscale ioc1-ioc37, part(4 4 7 3 3 4 7 5) scorename(HA PSE W BCC AC AE LI MOC) convdiv convdivboxplot tconc(0.4)

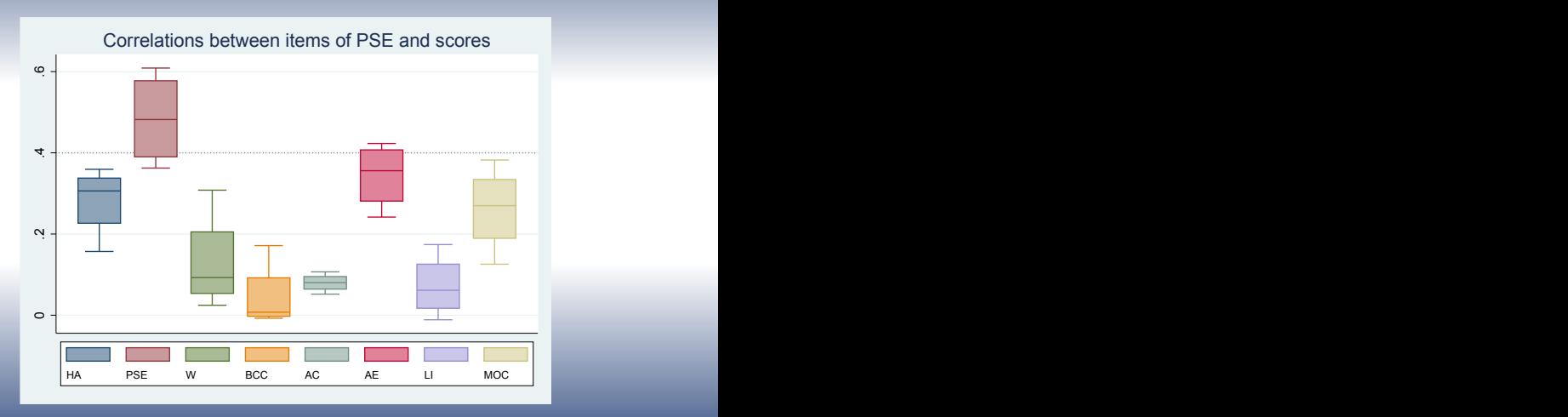

. validscale ioc1-ioc37, part(4 4 7 3 3 4 7 5) scorename(HA PSE W BCC AC AE LI MOC) convdiv convdivboxplot tconc(0.4)

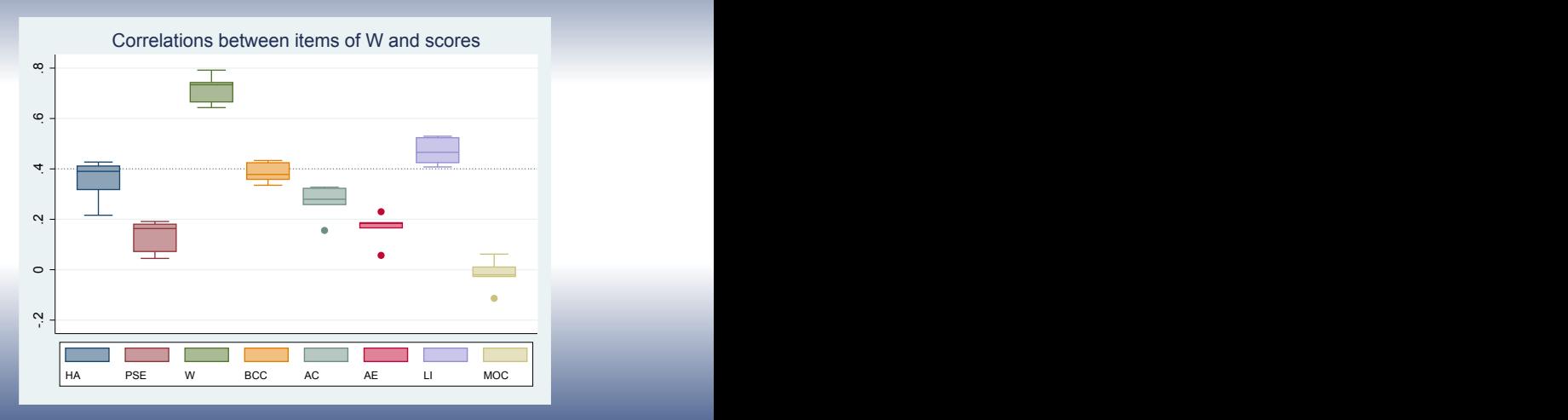

[validscale](#page-0-0)  $13/22$ 

. validscale ioc1-ioc37, part(4 4 7 3 3 4 7 5) scorename(HA PSE W BCC AC AE LI MOC) convdiv convdivboxplot tconc(0.4)

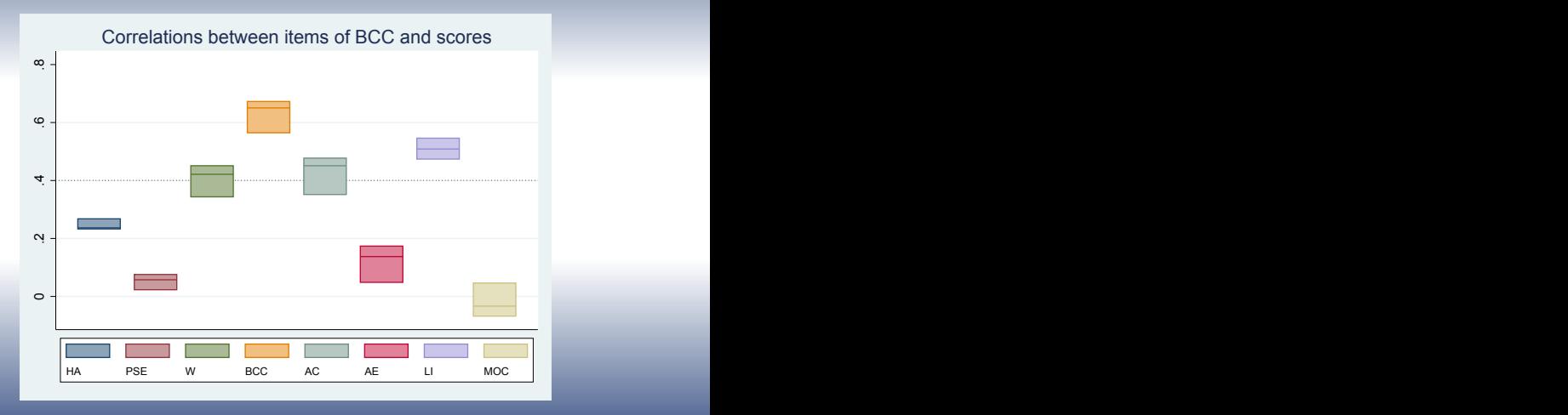

. validscale ioc1-ioc37, part(4 4 7 3 3 4 7 5) scorename(HA PSE W BCC AC AE LI MOC) convdiv convdivboxplot tconc(0.4)

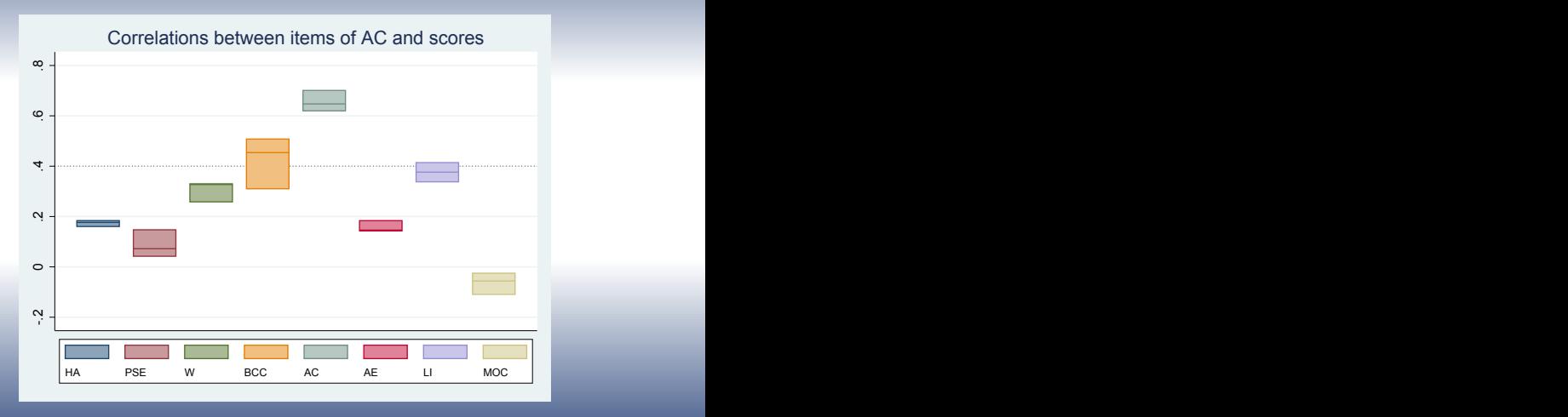

[validscale](#page-0-0)  $\overline{13 / 22}$ 

. validscale ioc1-ioc37, part(4 4 7 3 3 4 7 5) scorename(HA PSE W BCC AC AE LI MOC) convdiv convdivboxplot tconc(0.4)

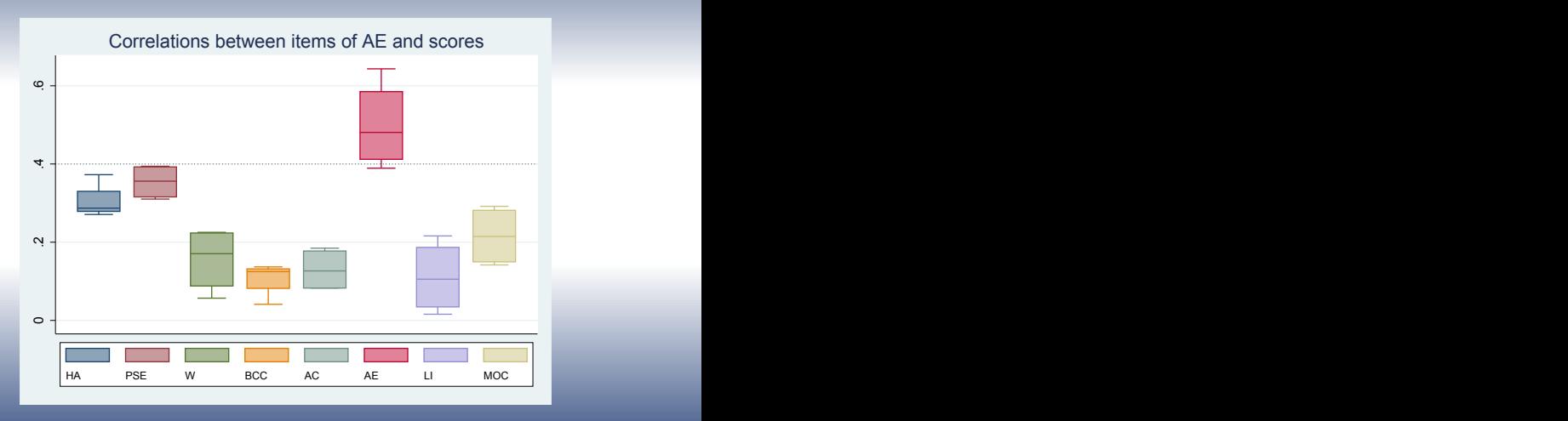

. validscale ioc1-ioc37, part(4 4 7 3 3 4 7 5) scorename(HA PSE W BCC AC AE LI MOC) convdiv convdivboxplot tconc(0.4)

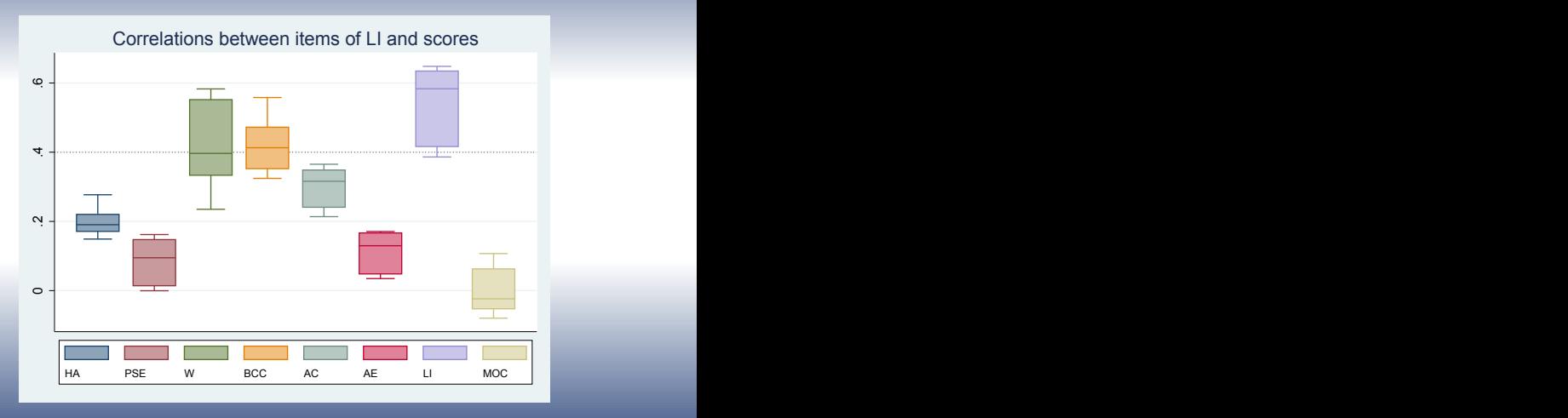

[validscale](#page-0-0)  $\overline{13 / 22}$ 

. validscale ioc1-ioc37, part(4 4 7 3 3 4 7 5) scorename(HA PSE W BCC AC AE LI MOC) convdiv convdivboxplot tconc(0.4)

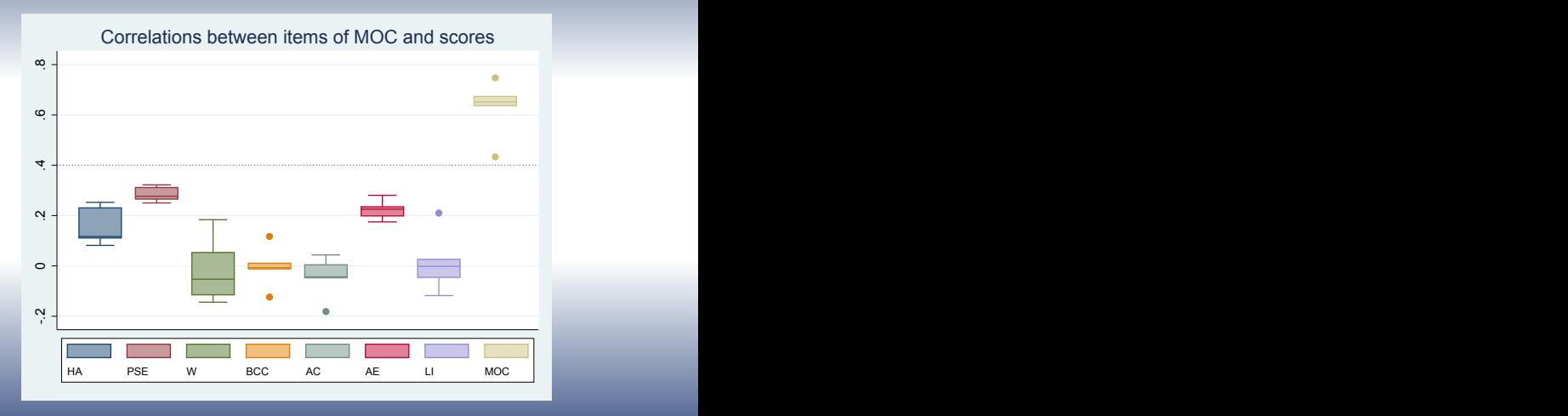

[validscale](#page-0-0)  $\overline{13 / 22}$ 

# Reproducibility (repet)

- Are the scores and items reproducible in time ?
- $\bullet \rightarrow$  Intraclass Correlation Coefficients (ICC) for reproducibility of scores; kappa's coefficients for reproducibility of items
- . validscale ioc1-ioc37, part(4 4 7 3 3 4 7 5) scorename(HA PSE W BCC AC AE LI MOC) repet(ioc1\_2-ioc37\_2) kappa ickappa(500)

#### Reproducibility (repet)

- Are the scores and items reproducible in time ?
- $\bullet \rightarrow$  Intraclass Correlation Coefficients (ICC) for reproducibility of scores; kappa's coefficients for reproducibility of items
- . validscale ioc1-ioc37, part(4 4 7 3 3 4 7 5) scorename(HA PSE W BCC AC AE LI MOC) repet(ioc1\_2-ioc37\_2) kappa ickappa(500)

[validscale](#page-0-0)  $14/22$ 

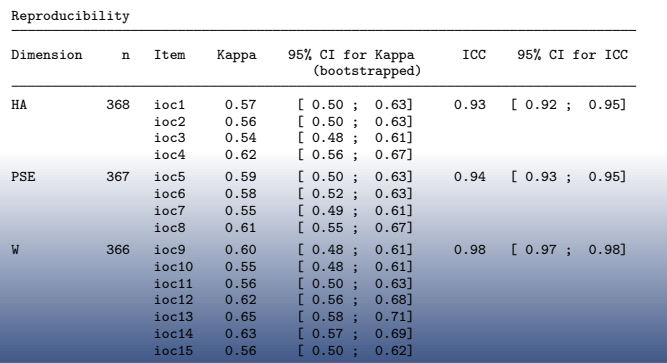

## Known-groups validity (kgv)

- Do scores differ as expected between predefined groups of individuals ?
- $\circ \rightarrow$  ANOVAs for comparing mean scores between groups of individuals

. validscale ioc1-ioc37, part(4 4 7 3 3 4 7 5) scorename(HA PSE W BCC AC AE LI MOC) kgv(chemo)

### Known-groups validity (kgv)

Do scores differ as expected between predefined groups of individuals ?

 $\circ \rightarrow$  ANOVAs for comparing mean scores between groups of individuals

. validscale ioc1-ioc37, part(4 4 7 3 3 4 7 5) scorename(HA PSE W BCC AC AE LI MOC) kgv(chemo)

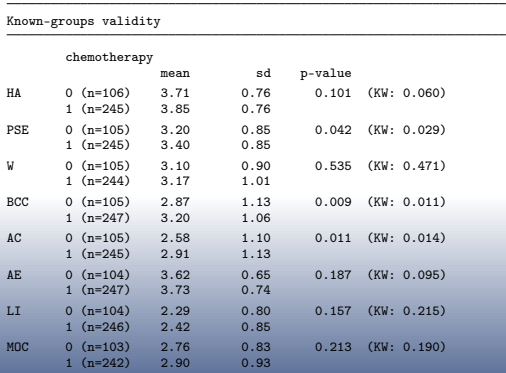

## Known-groups validity (kgv)

. validscale ioc1-ioc37, part(4 4 7 3 3 4 7 5) scorename(HA PSE W BCC AC AE LI MOC) kgv(chemo) kgvboxplot kgvgroup

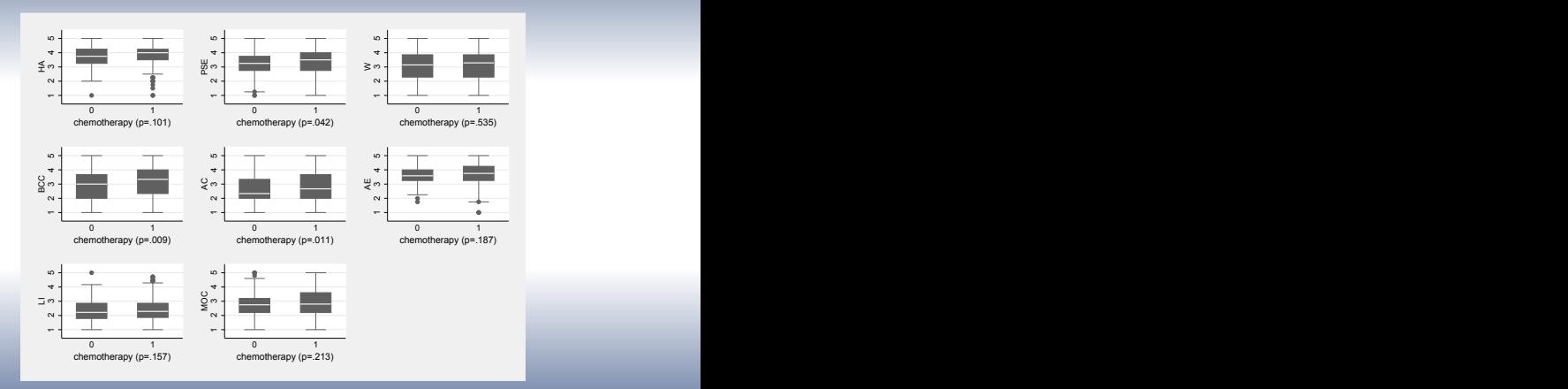

Figure: Known-groups validity: chemotherapy/no chemotherapy.

[validscale](#page-0-0)  $\overline{16 / 22}$ 

# Concurrent validity (conc)

- Are the scores correlated as expected with other similar validated scores ?
- $\bullet \rightarrow$  Correlation coefficients between scores and other scores measuring similar concepts

. validscale ioc1-ioc37, part(4 4 7 3 3 4 7 5) scorename(HA PSE W BCC AC AE LI MOC) conc(sf12mcs sf12pcs)

## Concurrent validity (conc)

- Are the scores correlated as expected with other similar validated scores ?
- $\bullet \rightarrow$  Correlation coefficients between scores and other scores measuring similar concepts

. validscale ioc1-ioc37, part(4 4 7 3 3 4 7 5) scorename(HA PSE W BCC AC AE LI MOC) conc(sf12mcs sf12pcs)

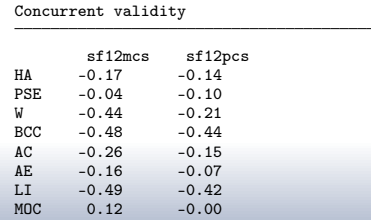

sf12mcs: Mental Component Scale of the Short-Form 12 sf12pcs: Physical Component Scale of the Short-Form 12

(Ware Jr et al., 1996)

#### Example of a complex syntax

To obtain the above results:

. validscale ioc1-ioc37, part(4 4 7 3 3 4 7 5) scorename(HA PSE W BCC AC AE LI MOC)categories(1 5) impute(pms) noround compscore(sum) descitems graphs cfa cfamethod(ml) cfastand cfacov(ioc1\*ioc3) convdiv tconvdiv(0.4)convdivboxplots  $alpha(0.7)$  delta $(0.9)$   $h(0.3)$  hjmin $(0.3)$  repet(ioc1\_2-ioc37\_2) kappa ickappa(500)kgv(chim) kgvboxplots kgvgroupboxplots conc(sf12mcs sf12pcs) tconc(0.4)

Or use the dialog box:

. db validscale

# Dialog box

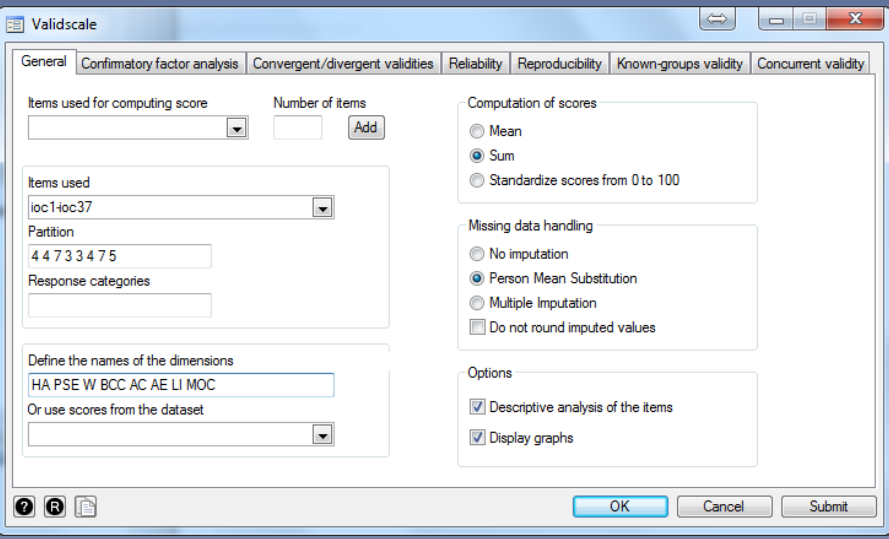

# Dialog box

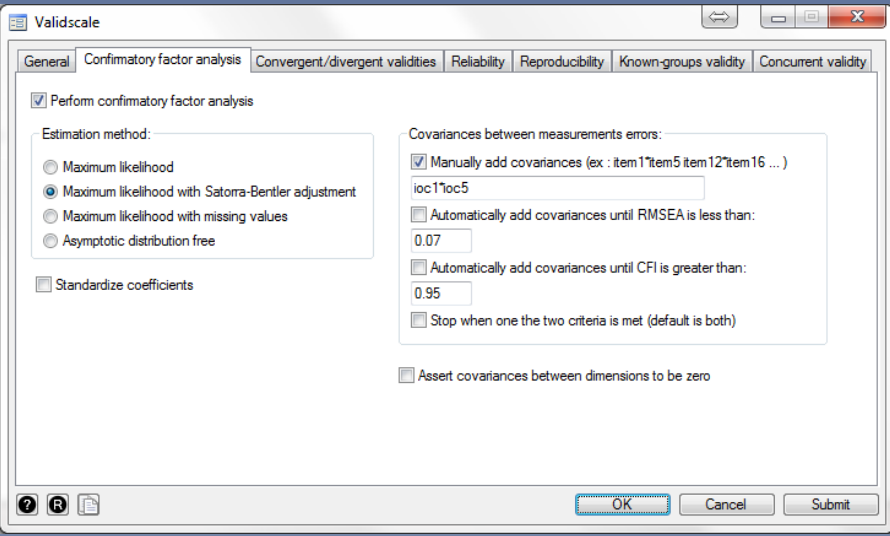

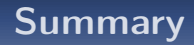

- validscale performs the recommended analyses (under CTT) to assess the reliability and validity of a questionnaire
- A dialog box allows using the command in a user-friendly way (type . db validscale)
- Warning/error messages are displayed to help the user during the analysis

[validscale](#page-0-0)  $20/22$ 

ssc install validscale

## References I

- Blanchette, D. (2010). Lstrfun: Stata module to modify long local macros. Statistical Software Components, Boston College Department of Economics.
- Crespi, C. M., Ganz, P. A., Petersen, L., Castillo, A., and Caan, B. (2008). Refinement and psychometric evaluation of the impact of cancer scale. Journal of the National Cancer Institute, 100(21):1530–1541.
- Gadelrab, H. (2010). Evaluating the fit of structural equation models: Sensitivity to specification error and descriptive goodness-of-fit indices. Lambert Academic Publishing.
- Hamel, J.-F. (2014). Mi\_twoway: Stata module for computing scores on questionnaires containing missing item responses. Statistical Software Components, Boston College Department of Economics.
- Hardouin, J.-B. (2004a). DETECT: Stata module to compute the DETECT, Iss and R indexes to test a partition of items. Statistical Software Components, Boston College Department of **Economics**
- Hardouin, J.-B. (2004b). Loevh: Stata module to compute guttman errors and loevinger h coefficients. Statistical Software Components, Boston College Department of Economics.
- Hardouin, J.-B. (2007). Delta: Stata module to compute the delta index of scale discrimination. Statistical Software Components, Boston College Department of Economics.
- Hardouin, J.-B. (2013). Imputeitems: Stata module to impute missing data of binary items.

### References II

- <span id="page-41-0"></span>Hardouin, J.-B., Bonnaud-Antignac, A., Sébille, V., et al. (2011). Nonparametric item response theory using stata. Stata Journal, 11(1):30.
- P., F. and D., M. (2007). Quality of Life: The Assessment, Analysis and Interpretation of Patient-reported Outcomes. Wiley.
- Reichenheim, M. E. (2004). Confidence intervals for the kappa statistic. Stata Journal, 4(4):421–428(8).
- Ware Jr, J. E., Kosinski, M., and Keller, S. D. (1996). A 12-item short-form health survey: construction of scales and preliminary tests of reliability and validity. Medical care, 34(3):220–233.
- Zigmond, A. S. and Snaith, R. P. (1983). The hospital anxiety and depression scale. Acta Psychiatrica Scandinavica, 67(6):361–370.